# Package 'proteinProfiles'

May 11, 2024

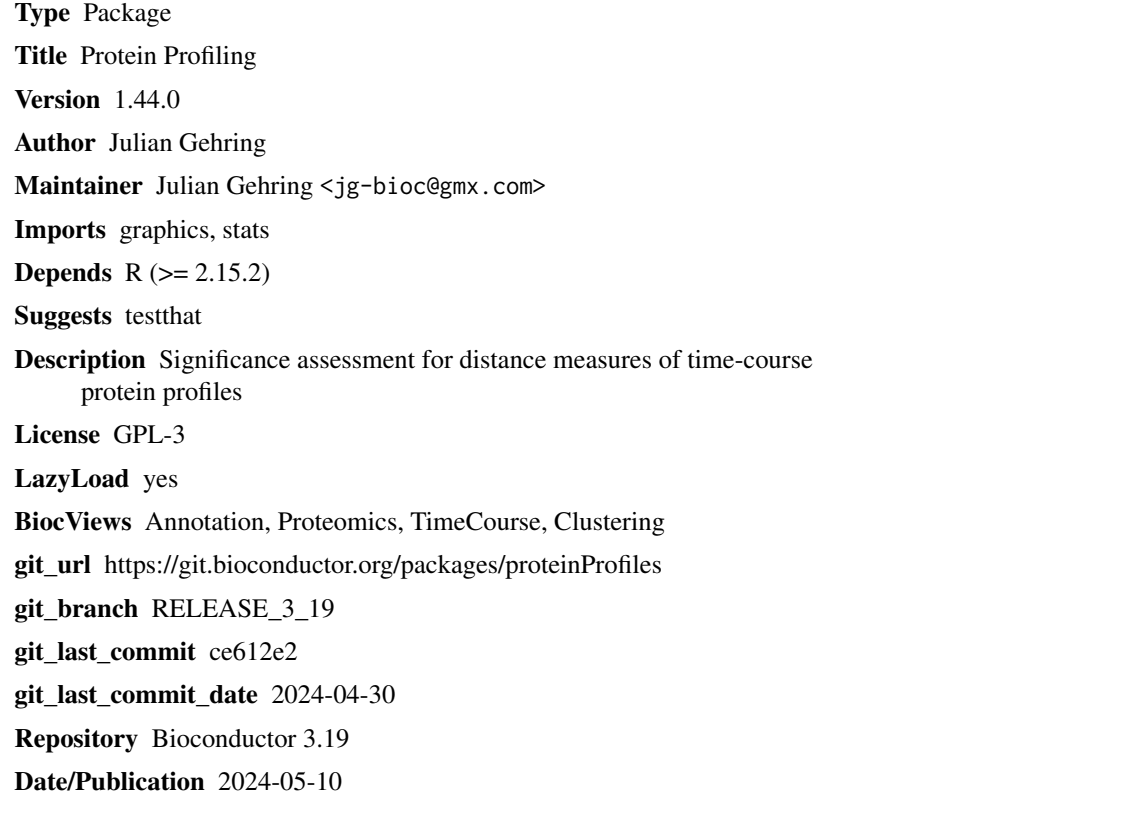

# **Contents**

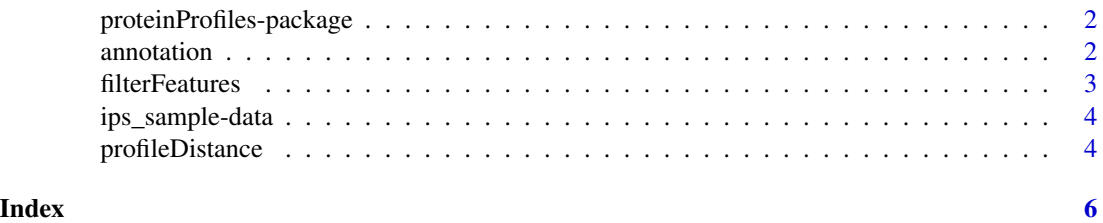

1

<span id="page-1-0"></span>proteinProfiles-package

*proteinProfiles package*

#### Description

Significance assessment for distance measures of time-course protein profiles

### Details

The package is published under the GPL-3 license.

#### Author(s)

Julian Gehring Maintainer: Julian Gehring <julian.gehring@embl.de>

#### See Also

filterFeatures, grepAnnotation, profileDistance, plotProfileDistance

annotation *grepAnnotation*

### Description

Find protein group of interest based on pattern matching against the annotation data.

#### Usage

```
grepAnnotation(anno, pattern, column, ...)
```
## Arguments

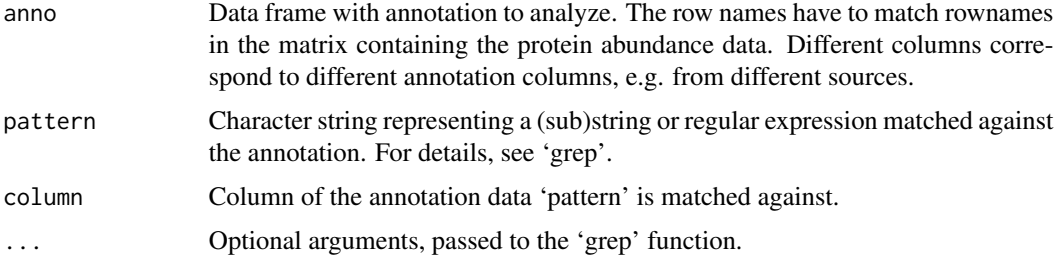

#### <span id="page-2-0"></span>filterFeatures 3

### Value

Protein identifiers (rownames of 'anno') specifying the protein group of interest in the data set.

#### See Also

grep, filterRatios, proteinProfiles

#### Examples

data(ips\_sample)

```
index_28S <- grepAnnotation(annotation, pattern="^28S",
column="Protein.Name")
```

```
index_ribosome <- grepAnnotation(annotation, "Ribosome", "KEGG")
```
filterFeatures *filterFeatures*

#### Description

Filter out proteins exceeding a certain fraction of missing data points.

#### Usage

```
filterFeatures(values, maxNAfraction, verbose=FALSE, plot=FALSE, ...)
```
#### Arguments

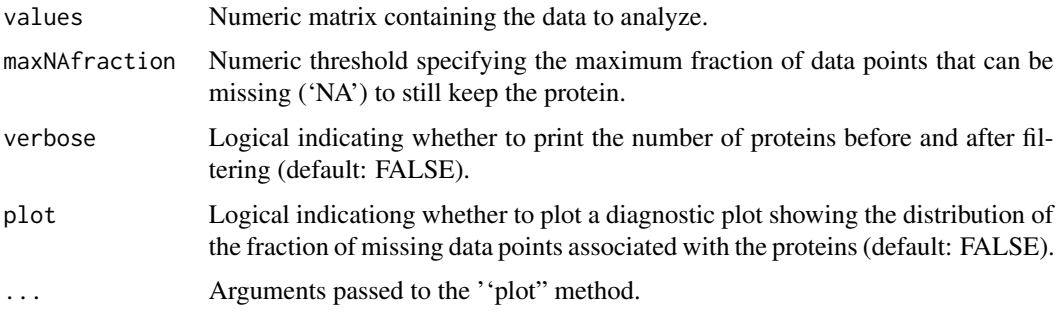

#### Value

Numeric matrix with the same structure as 'values', with elements not matching the filter criteria removed.

#### Examples

```
data(ips_sample)
```
ratios\_filtered <- filterFeatures(ratios, 0.2, verbose=TRUE)

ips\_sample-data *IPS sample data*

#### Description

IPS sample data, separated in protein ratios and annotation.

#### Usage

data(ips\_sample)

#### Format

ratios Matrix with protein profiles. Rows correspond to proteins, columns to samples.

annotation Data frame with annotation columns, with row names matching those of 'ratios.'

#### Examples

```
data(ips_sample)
str(ratios)
str(annotation)
```
profileDistance *profileDistance*

#### Description

Compute distance between a protein group of interest and assess its significance by comparing it to the distances of randomly selected groups of proteins.

#### Usage

```
profileDistance(values, index, nSample=1000, seed)
plotProfileDistance(z, ...)
```
<span id="page-3-0"></span>

## profileDistance 5

### Arguments

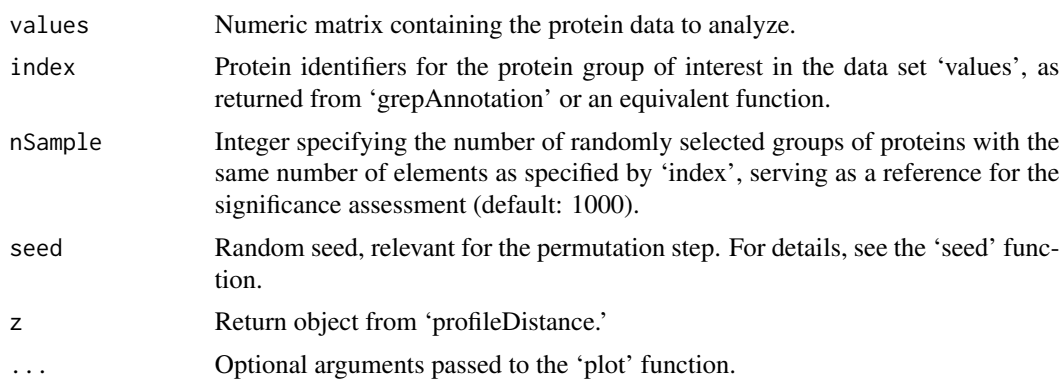

#### Value

List with elements:

d0 Numeric with mean distance

 $d_0$ 

 $d_1$ 

of profiles for the proteins of interest.

d1 Vector of numerics with mean distances

of randomly selected groups of proteins.

p Numeric with p-value

 $\boldsymbol{p}$ 

#### Examples

data(ips\_sample)

.

index\_28S <- grepAnnotation(annotation, pattern="^28S", column="Protein.Name")

z <- profileDistance(ratios, index\_28S)

z\$p.value

plotProfileDistance(z)

# <span id="page-5-0"></span>Index

∗ datasets ips\_sample-data, [4](#page-3-0) ∗ distribution proteinProfiles-package, [2](#page-1-0) ∗ htest proteinProfiles-package, [2](#page-1-0) ∗ package proteinProfiles-package, [2](#page-1-0) annotation, [2](#page-1-0) annotation *(*ips\_sample-data*)*, [4](#page-3-0) filterFeatures, [3](#page-2-0) grepAnnotation *(*annotation*)*, [2](#page-1-0) ips\_sample *(*ips\_sample-data*)*, [4](#page-3-0) ips\_sample-data, [4](#page-3-0) plotProfileDistance *(*profileDistance*)*, [4](#page-3-0) profileDistance, [4](#page-3-0) proteinProfiles *(*proteinProfiles-package*)*, [2](#page-1-0) proteinProfiles-package, [2](#page-1-0)

```
ratios (ips_sample-data), 4
```